## **BAB III**

# **METODOLOGI PENELITIAN**

#### **3.1 Jenis Dan Pendekatan**

Jenis penelitian ini dilihat dari metodenya masuk kedalam penelitian kuantitatif, dengan pendekatan analisis kuantitatif. mengenai pengertian kuantitatif John W. Creswell mengatakan, *"The researcher tests a theory by specifying narrow hypotheses and the collection of data to support or refute the hypotheses".* ( Jhon W. Cresswell, 2009).

Teknik korelasi berkaitan dengan pengumpulan data untuk menentukan ada atau tidaknya hubungan antara dua variabel atau lebih dan berapa tingkat hubungannya atau tingkat hubungan dinyatakan sebagai suatu koefisien korelasi. (Anas Sudijono, 2010). Teknik korelasi ini memiliki tiga macam tujuan, yaitu:

3.1.1 Ingin mencari bukti berdasarkan pada data yang ada, apakah memang benar antara variabel yang satu dengan yang lain terdapat hubungan atau korelasi.

3.1.2 Ingin menjawab pertanyaan, apakah antara variabel itu ada hubungan atau tidak ada hubungan. Jika memang ada hubungannya, termasuk hubungan yang kuat, cukup atau lemah. Adapun dalam penelitian ini, metode korelasi digunakan untuk mengetahui ada tidaknya hubungan antara variabel pola didik orang tua terhadap hasil belajar IPA siswa kelas I, II dan III SMP SATAP Negeri Mantigola tahun Pelajaran 2019/2020.

3.1.3 Ingin memperoleh kejelasan dan kepastian, apakah hubungan antara variabel itu merupakan hubungan yang berarti atau meyakinkan (signifikan) ataukah hubungan yang tak berarti atau tidak meyakinkan (non-signifikan). Teknik korelasi ini digunakan untuk menentukan pengaruh antara dua gejala variabel. Dalam analisisnya penelitian ini menggunakan analisis regresi, yaitu analisis regresi satu prediktor. Analisia ini digunakan untuk memperoleh informasi mengenai taraf pengaruh yang terjadi antara variabel dependen (pola didik orang tua) dan variabel independen (hasil belajar IPA siswa kelas I, II dan III) dan Untuk mengetahui ada tidaknya pengaruh pola didik orang tua terhadap hasil belajar IPA siswa.

## **3.2 Tempat Dan Waktu**

### **3.2.1 Tempat**

Penelitian ini di lakukan di SMP SATAP Negeri Mantigola tepatnya pada siswa kelas I, II dan III SMP SATAP Negeri Mantigola. Sekolah Smp SATAP Negeri Mantigola ini terletak di Desa Mantigola Kecamatan Kaledupa Kabupaten Wakatobi.

#### **3.2.2 Waktu**

Pengumpulan data penelitian dilakukan Pada Tahun Ajaran 2019/2020 Genap yaitu selama satu bulan. Terhitung mulai tanggal 03 November sampai 03 Desember 2020. Terbagi atas tiga tahap; Survei awal, pengambilan data dan pembagian angket serta ceking data.

## **3.3 Populasi dan Sampel**

### **3.3.1 Populasi**

Populasi merupakan wilayah generalisasi yang terdiri atas obyek/subyek yang mempunyai kuantitas dan karakteristik tertentu yang ditetapkan oleh peneliti untuk dipelajari dan kemudian ditarik kesimpulannya. (Sugiyono, 2005). Populasi dalam penelitian ini adalah seluruh siswa-siswi kelas I, II dan III SMP SATAP Negeri Mantigola Tahun Pelajaran 2019/2020 yang berjumlah 40 siswa dari 3 kelas.

# **3.3.2 Sampel**

Sampel merupakan bagian dari populasi yang diambil dengan menggunakan cara-cara tertentu. Dalam pengambilan sampel, berdasarkan pendapat Suharsimi Arikunto bahwa "apabila subjeknya kurang dari 100, lebih baik diambil semua". (Suharsimi Arikunto, 2002). Kemudian adapun sampel dalam penelitian ini diambil 100% dengan jumlah peserta didik yaitu sebanyak 40 responden dan teknik sampel yang digunakan adalah*"stratified random sampling",* dikatakan *simple* (sederhana) karena pengambilan sampel anggota populasi dilakukan secara acak tanpa memperhatikan strata yang ada dalam populasi itu. (M. Iqbal Hasan, 2002)**.**

Dalam penelitian ini peneliti terjun langsung keresponden dan memberikan angket agar diisi sesuai dengan keadaan responden yang sebenarnya. Pengambilan sampel dilakukan tanpa pandang bulu. Entah miskin atau kaya, dari latar belakang pendidikan orang tua tinggi atau rendah, dari siswa/siswi yang pandai maupun bodoh semuanya dianggap sama.

### **3.3.3 Jumlah Siswa Kelas I, II, dan III**

- 1. Kelas I berjumlah 15 siswa dari 8 putra dan 7 putri
- 2. Kelas II berjumlah 13 siswa dari 4 putra dan 9 putri
- 3. Kelas III berjumlah 12 siswa dari 5 putra dan 7 putri

# **3.4 Variabel Dan Indikator**

## **3.4.1 Variabel**

Variabel adalah segala sesuatu yang akan menjadi obyek pengamatan penelitian. (Sumardi Suryasubrata) 2002 Adapun yang menjadi variable dalam penelitian ini adalah pola didik orang tua sebagai variabel X (*independent/* variabel bebas) dan hasil belajar IPA siswa kelas I, II dan III sebagai variabel Y (*dependent/* variabel terikat).

### **3.4.2 Indikator**

Indikator dapat diartikan sebagai petunjuk, gejala yang menunjukkan tanda atau gejala suatu masalah. Adapun variabel dalam penelitian ini adalah sebagai berikut:

3.4.2.1 Indikator dari variabel X (pola didik orang tua ) adalah:

- 1. Peraturan dari orang tua lebih luwes
- 2. Menggunakan penjelasan dan diskusi dalam berkomunikasi
- 3. Adanya sikap terbuka antara orang tua dan anak
- 4. Adanya pengakuan orang tua terhadap kemampuan anak-anaknya
- 5. Memberi kesempatan untuk tidak tergantung dengan orang tua
- 6. Indikator dari variabel Y (hasil belajar IPA siswa kelas I, II dan III) adalah: Nilai hasil belajar yang diambil dari nilai rapor semester ganjil tahun 2019/2020.

### **3.5 Teknik Pengumpulan Data**

Teknik pengumpulan data yang digunakan dalam penelitian ini adalah sebagai berikut:

## **3.5.1 Dokumentasi**

Cara lain untuk memperoleh data dari responden adalah menggunakan teknik dokumentasi. Dokumen artinya barang-barang yang tertulis. Dokumentasi ini seperti data mengenai hal-hal atau variabel mengenai buku, majalah, dokumen, peraturan-peraturan, notulen rapat, catatan harian dan lain sebagainya. (Margono, 2000). Dokumentasi pada penelitian ini digunakan untuk memperoleh data mengenai nama-nama peserta didik yang akan menjadi responden, kriteria ketuntasan minimal dan nilai hasil belajar siswa kelas I, II dan III SMP SATAP Negeri Mantigola dalam mengikuti pembelajaran IPA pada semester genap tahun pelajaran 2019/2020.

# **3.5.2 Angket**

Angket adalah dalah suatu daftar yang berisi rangkaian pertanyaan mengenai suatu masalah atau bidang yang diteliti. (Abu Ahmadi, 2005). Dalam penelitian ini angket atau kosioner digunakan untuk memperoleh data yang berkenaan dengan pola didik orang tua dan pengaruhnya terhadap hasil belajar IPA siswa kelas I, II dan III SMP SATAP Negeri Mantigola. Adapun instrumen yang digunakan adalah kuesioner langsung yaitu angket yang dikirimkan langsung dan dijawab oleh responden. Dan termasuk angket tertutup dimana angket tersebut telah tersedia empat alternatif jawaban yang harus dipilih oleh responden tanpa kemungkinan memberikan jawaban lain. Sehingga sampelsampel orang tua dan anak tinggal memilih salah satu alternatif jawaban yang sesuai dengan yang dikehendaki.

Penyusunan angket pada penelitian ini, alternatif jawaban menggunakan *skala likert.* Skala tersebut dapat digunakan untuk mengukur sikap, pendapat dan persepsi seseorang atau kelompok atau sekelompok orang tentang fenomena sosial Prinsip ataupun aturan penggunaan *skala likert* digunakan untuk mengukur tingkat kesepakatan seseorang terhadap sejumlah pertanyaan berkaitan dengan suatu konsep tertentu dengan membuat rentangan jawaban skor 1 sampai 4 untuk tiap pertanyaan dengan kategori tertentu. Bentuk kuesioner yang digunakan adalah *rating scale* (skala bertingkat), yaitu sebuah pertanyaan atau pernyataan yang diikuti jawaban secara bertingkat-tingkat.

Sebelum angket digunakan untuk penelitian, angket ini terlebih dahulu diujikan kepada kelas uji coba, pada penelitian ini diuji cobakan pada siswa SMP SATAP Negeri Mantigola yang berjumlah 40 orang untuk mengetahui validitas butir soal dan reliabilitas soal. Setelah terpenuhi maka dapat diujikan ke I, II, dan III SMP SATAP Negeri Mantigola secara keseluruhan yang berjumlah 40 orang. Adapun pengembangan kisi-kisi instumen dapat dilihat dibawah ini:

# **Tabel 3.1**

**Kisi-kisi instrumen yang diperlukan untuk mengetahui pengaruh pola didik orang tua terhadap hasil belajar IPA kelas I, II dan III SMP SATAP Negeri Mantigola**

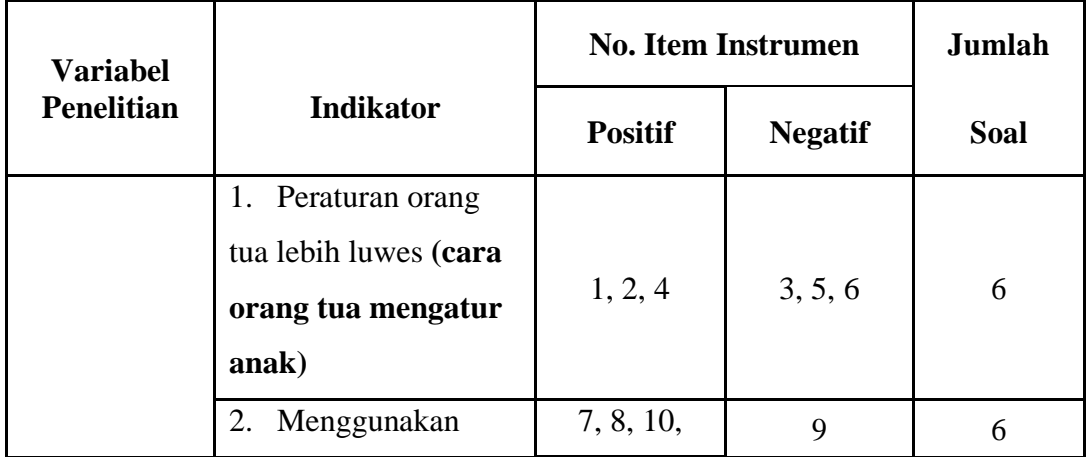

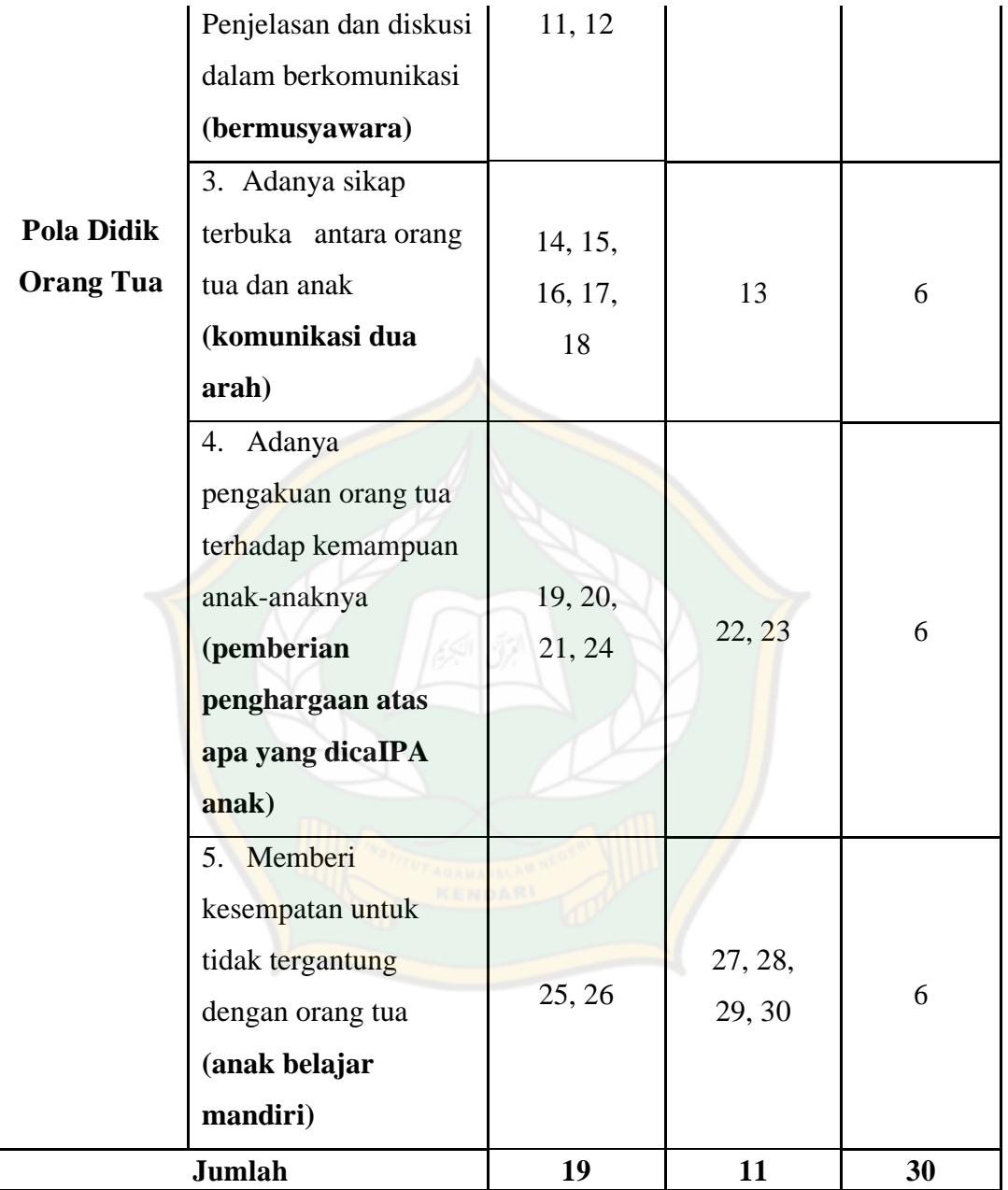

# **3.6 Teknik Analisis Data.**

Setelah data terkumpul, maka langkah selanjutnya adalah menganalisa data tersebut. Adapun yang dilakukan peneliti dalam menganalisis data ini meliputi empat tahap:

# **3.6.1 Analisis Deskriptif**

Dalam analisis ini, disuksun distribusi frekuensi untuk mentabulasikan data yang telah dikumpulkan yaitu dengan menyusun distribusi frekuensi dari kedua variabel terhadap jawaban angket yang telah diisi oleh responden.

## **3.6.2 Pemberian skor**

Untuk mempermudah penggolongan data statistiknya, angka setiap item soal diberi skor sebagai berikut:

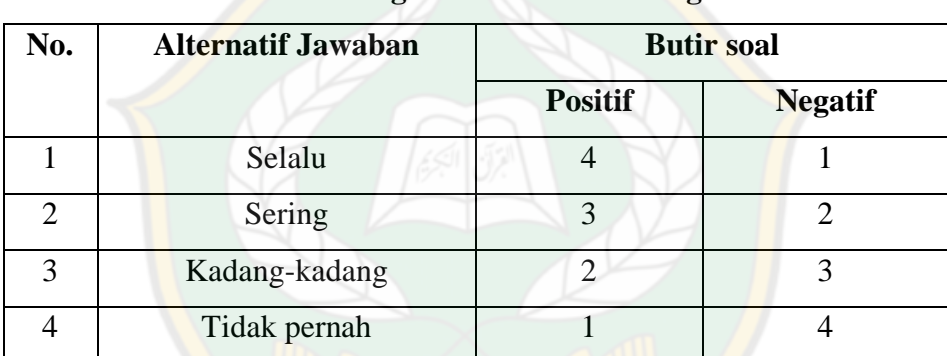

### **Penskoran Angket Pola didik Orang tua**

**Tabel 3.2**

## **3.6.3 Meghitung Panjang Kelas Interval**

Dilanjutkan dengan menetapkan besar dan luas dari masing-masing interval nilai yang akan disajikan dalam tabel distribusi frekuensi. Dengan menggunakan rumus:

$$
i = \frac{R}{K}
$$

Ket:

 $i =$  Interval

R= Range

K= Jumlah kelas

## **3.6.4 Menentukan Tabel dan Mencari** *Mean*

Hasil dari tahapan ini dimasukkan dalam tabel distribusi untuk memperoleh gambaran setiap yang dikaji. Selanjutnya menentukan tabel frekuensi. Kemudian mencari nilai rata-rata (mean) dari variabel X dan Y dengan rumus sebagai berikut: (Sutrisno Hadi, 2001).

Untuk variabel X, maka rumusnya :  $Mx = \frac{\sum x}{x}$  $\boldsymbol{n}$ Untuk variabel Y, maka rumusnya :  $My = \frac{\sum y}{n}$  $\boldsymbol{n}$ 

# **3.6.5 Uji Instrumen Penelitian**

Adapun instrumen penelitian yang digunakan adalah angket yang dikembangkan oleh peneliti melalui indikator-indikator dari pola didik orang tua, sebagai berikut:

- 1. Peraturan orang tua lebih luwes.
- 2. Menggunakan penjelasan dan diskusi dalam berkomunikasi.
- 3. Adanya sikap terbuka antara orang tua dan anak.
- 4. Adanya pengakuan orang tua terhadap kemampuan anak-anaknya.
- 5. Memberi kesempatan anak untuk tidak bergantung dengan orang tua.

Dari ke lima indikator diatas dikembangkan oleh peneliti menjadi tiga puluh butir soal yang terdiri atas dua puluh enam butir soal bersifat positif dan empat butir soal bersifat negatif. Kemudian instrumen tersebut akan diujicobakan pada kelas uji coba. Adapun kelas yang menjadi kelas uji coba instrumen tersebut adalah kelas I, II dan III SMP SATAP Negeri Mantigola. Dari hasil ujicoba, angket akan diuji instrumen. Setelah angket diuji cobakan kemudian dari hasil perhitungannya nanti angket akan digunakan untuk penelitian yang real pada kelas I, II dan III SMP SATAP Negeri Mantigola.

Uji instrumen digunakan untuk mengetahui pola didik orang tua terhadap hasil belajar IPA siswa kelas I, II dan III SMP SATAP Negeri Mantigola . Data yang diperoleh dari angket dianalisis dalam bentuk angka yang bersifat kuantitatif. Langkah yang diambil untuk merubah data kuantitatif menjadi

kualitatif adalah dengan cara memberi nilai pada setiap item jawaban pada pertanyaan angket untuk responden. Setelah diujicobakan angket pola didik orang tua dilakukan uji instrumen terlebih dahulu yaitu uji validitas dan uji reliabilitas.

# **3.6.6 Uji Validitas**

Validitas adalah suatu ukuran yang menunjukkan tingkat-tingkat kevalidan atau keshahihan suatu instrumen. Sebuah instruman dikatan valid apabila dapat mengungkapkan data dari variabel yang diteliti secara tepat. (Suharsimi Arikunto) 144. Uji validitas ini digunakan untuk mengetahui valid tidaknya instrumeninstrumen pola didik orang tua terhadap hasil belajar IPA siswa kelas I, II dan III SMP SATAP Negeri Mantigola. Nilai hasil uji coba dianalisis dengan menggunakan korelasi *product moment* dengan skor kasar, rumus yang digunakan adalah sebagai berikut:

$$
r_{x}y = \frac{n(\sum xy) - (\sum x).(\sum y)}{\sqrt{\{n.\sum x^{2} - (\sum x)^{2}\}.{\{n.\sum Y^{2} - (\sum Y)^{2}\}\}}
$$

Keterangan :

 $r_{xy}$  : Koefisien korelasi antara X dan Y,

n : Banyaknya subjek/ peserta didik yang diteliti,

 $\Sigma$  x : Jumlah skor tiap butir soal,

 $\Sigma y$ : Jumlah skor total,

 $\sum x^2$  : Jumlah kuadrat skor butir soal, (Ridwan dan Sunart, 2013).

 $\sum \overline{{\mathbf{y}}^2}$  : Jumlah kuadrat skor total

Hasil perhitungan  $r_{xy}$  dikonsultasikan pada  $r_{table}$  *product moment* dengan taraf signifikan  $\alpha = 5\%$ . Jika  $r_{xy} > r_{table}$  maka item tersebut valid.

### **3.6.7 Uji Reliabilitas**

Instrumen yang reliabel adalah instrumen yang digunakan beberapa kali

untuk mengukur objek yang sama, akan menghasilkan data yang sama. (Sugiyono, 173). Uji reliabilitas ini digunakan untuk mengetahui konsistensi jawaban dan kebenaran instrumen-instrumen tersebut bila diujikan kembali. Reliabilitas tes pada penelitian ini menggunakan rumus *alpha cronbach*.

$$
r_{11} = \frac{n}{(n-1)} \left( 1 - \frac{\sum s_{t^2}}{s_{t^2}} \right) \dots
$$

Keterangan:

 $r_{11}$  : Koefisien reliabilitas tes

*n* : Banyaknya butir item yang dikeluarkan dalam tes.

1 : Bilangan konstanta

 $\sum S_t^2$ : Jumlah varian skor dari tiap-tiap butir item varian total dengan

$$
\text{Dengan }\Sigma s_{t^2} = \frac{\Sigma x^2 \frac{\Sigma x^2}{N}}{N} \dots
$$

Keterangan:

*X* : Skor pada belah awal dikurangi skor pada belah akhir

*N* : Banyaknya peserta tes.

Kriteria pengujian reliabilitas dikonsultasikan dengan r tabel jika :  $r_{hitung}$  $r_{table}$  maka instrumen yang diujicobakan reliabel.

# **3.6.8 Uji Normalitas**

Semua data yang digunakan untuk pengujian hipotesis perlu dilakukan uji normalitas. Uji ini berfungsi untuk mengetahui apakah data-data tersebut berdistribusi normal atau tidak. Hal ini dilakukan unttuk menentukan metoda statistik yang digunakan. Jika data berdistribusi normal dapat digunakan metoda statistik parametrik, sedangkan jika data berdistribusi tidak normal maka dapat digunakan metode nonparametrik.

Uji normalitas yang digunakan dalam penelitian ini adalah uji normalitas dengan uji *lilliefors*. Berdasarkan sampel ini akan diuji hipotesis nol (H0) sebagai tandingan hipotesis penelitian (H1).

H0 = data berdistribusi normal

H1 = data berdistribusi tidak normal

Adapun langkah-langkah uji normalitas data dengan uji *lilliefors* yaitu:

- 1. Menyusun data sampel dari yang terkecil sampai yang terbesar dan tentukan frekuensi tiap-tiap data.
- 2. Tentukan nilai z dengan menggunakan rumus:

$$
Z = \frac{x - x^{-}}{SD}
$$

Keterangan:

I, II dan III : Data pengamatan

X : Rata-rata populasi

SD: Standar deviasi

$$
x = \frac{\sum x_i}{n}
$$

Dimana : dan  $S = \sqrt{\frac{\sum x^2 \frac{(\sum x)^2}{N}}{N}}$  $\boldsymbol{N}$  $N-1$ 

- 3. Menentukan besar peluang untuk masing-masing nilai z dan berinama  $F(z)$ .
- 4. Menghitung frekuensi komulatif relatif dari masing-masing nilai z dan sebut dengan S(z). Hitung proporsinya, tiap-tiap frekuensi kumulatif dibagi dengan n. gunakan nilai  $L_{hitung}$  yang terbesar.
- 5. Menentukan nilai  $L_{hitung} = [F(Zi) S(Zi)]$  hitung selisihnya, kemudian bandingkan dengan nilai L<sub>hitung</sub> dari tabel Liliefors.

Jika  $L_{hitung} \leq L_{tablel}$  maka Ho diterima. Sehingga dapat disimpulkan bahwa sampel berasal dari populasi yang berdistribusi normal. (Juliansyah Noor, 2011).

### **3.6.9 Uji Homogenitas**

Uji homogenitas dilakukan untuk menguji kesamaan dua varians sehingga diketahui populasi dengan varians yang homogen atau heterogen. (Sudjana, 2005). Rumus yang digunakan adalah:

$$
Fhitung = \frac{Various\ Terbesar}{Varians\ Terkecil}
$$

H0 :  $\sigma_1^2 = \sigma_2^2$ H1:  $\sigma_1^2 \neq \sigma_2^2$ 

Keterngan:

σ= varians nilai angket pola didik orang tua

σ= varians nilai hasil belajar IPA.

Penarikan kesimpulannya yaitu kedua kelompok mempunyai varians yang sama apabila  $L_{hitung} \leq F(1/2. \quad)(v1,v2)$  dengan taraf signifikan 5%  $v1 = n1 - 1$  (dk pembilang) dan *v2 = n2-1* (*dk* penyebut).

### **3.6.10 Uji linieritas**

Merupakan hubungan antara variabel dependen dengan variabel independen dengan menggunakan persamaan linear. Jikan menggunakan satu variabel independen maka disebut analisis regresi linier sederhana dan jika menggunakan lebih dari satu variabel independen maka disebuut analisis regresi linier berganda. Dalam penelitian ini penenliti menggunakan regresi linier sederhana karena hanya memiliki satu variabel independen. Dan data yang digunakan untuk variable dependen adalah kuantitatif. Asumsi yang mendasari pada analisis regresi linier adalah bahwa distribusi data adalah normal dan hubungan antara variabel dependen dengan masing-masing variabel independen adalah linier. (Dwi Priyanto, 2009).

Untuk memprediksi bahwa variabel kriterium (Y) dan variabel prediktor (X) memiliki hubungan linier yaitu dengan menggunakan analisis regresi linier. Sebelum digunakan untuk memprediksikan, analisis regresi linier harus diuji dalam uji linieritas. Apabila dari hasil uji linieritas diperoleh kesimpulan bahwa model regresi linier maka analisis regresi linier bisa digunakan untuk meramalkan variabel kriterium (Y) dan variabel prediktor (X). Demikian juga sebaliknya, apabila model regresi linier tidak linier maka penelitian diselesaikan dengan analisis regresi non linier. (Tulus Winarsunu, 2002).

Pemeriksaan kelinieran regresi dilakukan melalui pengujian hipotesis nol,

bahwa regresi linier melawan hipotesis tanding ahwa regresi tidak linier. Langkah-langkah yang ditempuh dalam uji normalitas adalah sebagai berikut: (Sambas Ali Muhidi, 2008).

1. Menyusun tabel kelompok data variabel X dan variabel Y Menghitung jumlah kuadrat regresi (Jkreg (a))dengan rumus:

$$
JKreg_{(a)} = \frac{(\sum y)^2}{n}
$$

2. Menghitung jumlah kuadrat regresi b│a (Jkreg dengan rumus:

Jkreg $_{\rm (a)}$  = b. ( $\Sigma$ xy  $-$ (∑x. ∑y) n

- 3. Menghitung jumlah kuadrat residu (JKres) dengan rumus:  $JKreg_{(b/a)} = \Sigma y^2 - JKreg_{(b/a)} - (Jkreg_{(a)})$
- 4. Menghitun<mark>g</mark> rata-rata jumlah kuadrat regresi a (Jkreg<sub>(a)</sub>) d<mark>en</mark>gan rumus:  $R/kreg_{(a)} = Jkreg_{(a)}$
- 5. Menghitung rata-rata jumlah kuadrat regresi b/a dengan rumus:  $RJKreg_{(b/a)} = RJKreg_{(b/a)}$
- 6. Menghitung rata-rata jumlah kuadrat residu (RJKres) dengan rumus: RJKres = JKres n − 2
- 7. Menghitung jumlah kuadrat error (JKE) dengan rumus:

$$
JKE = \sum_{k} {\sum y^2 \frac{\sum y^2}{n}}
$$

Untuk menghitung JKE urutkan data x mulai dari data yang paling kecil sampai data yang paling besar berikutdisertai pasangannya.

8 Menghitung jumlah kuadrat tuna cocok (RJKTC) dengan rumus:

 $JKTC = JKres - JKE$ 

9 Menghitung rata-rata jumlah kuadrat tuna cocok (RJKTC) dengan rumus:

$$
F = \frac{RJKTC}{RJKE}
$$

10 Menghitung rata-rata jumlah kuadrat error (RJKE) dengan rumus:

$$
RJKTC = \frac{JKTC}{k-2}
$$

11. Mencari nilai uji F dengan rumus:

$$
F = \frac{RJKTC}{RJKE}
$$

- 1. Menentukan kriteria pengukuran: jika nilai uji F < nilai tabel F, maka distribusi berpola linier.
- 2. Mencari nilai Ftabel pada taraf signifikansi  $1\%$  atau  $\alpha$  5% menggunakan rumus : Ftabel = F(1-á) (db TC, db E) dimana db TC = k-2 dan db E nkMembandingkan nilai uji F dengan nilai tabel F kemudian membuat kesimpulan.

### **3.6.11 Uji Hipotesis**

Uji hipotesis digunakan untuk menguji kebenaran hipotesis yang diajukan. Adapun jalannya adalah melanjutkan hasil angket, tekniknya yaitu dari hasil analisis pendahuluan tersebut dianalisis kuantitatif dengan menggunakan teknik analisis regresi satu prediktor.

Dalam penelitian ini peneliti menggunakan rumus regresi satu prediktor, adapun langkah-langkah perhitungannya adalah sebagai berikut:

1. Mencari korelasi antara kriterium (Y) dengan prediktor (X) Korelasi antara prediktor (X) dengan kriterium (Y) melalui teknik korelasi *product moment* dari Pearson, sebagai berikut:

$$
r_{x^y} = \frac{\sum x^2}{\sqrt{(\sum x^2)(\sum y^2)}}
$$

Terlebih dahulu diketahui:

$$
\Sigma xy = \Sigma xy - \frac{(\Sigma x \cdot \Sigma y)}{n}
$$

$$
\Sigma x^2 = \Sigma x^2 - \frac{(\Sigma x)^2}{N} \text{ dan}
$$

$$
\Sigma y^2 = \Sigma y^2 - \frac{(\Sigma y)^2}{N}
$$

Keterangan:

 $r_{xy}$  = koefisien antara variabel X dan Y

 $\sum xy =$  jumlah hasil perkalian antara skor X dan skor Y

 $\Sigma$  x = jumlah seluruh skor X

 $\Sigma$  y = jumlah seluruh skor Y

 $N =$  jumlah ke seluruh data

2. Menguji apakah korelasi itu signifikan atau tidak Untuk menguji apakah harga (rxy) itu signifikan atau tidak, kita dapat berkonsultasi dengan tabel r – teoritik dengan  $(N)$  atau derajat kebebasan (df = N-2), pada taraf signifikansi 1% dan 5%.

3. Kemudian untuk mengetahui seberapa besar korelasinya maka, nilai dikonsultasikan pada tabel berikut:

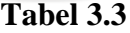

**Pedoman Interpretasi Koefisien Korelasi**

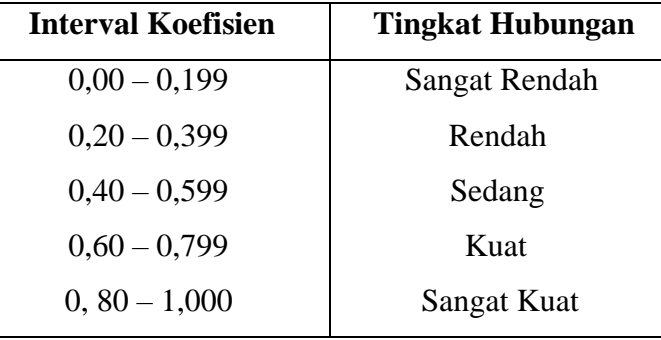

Kemudian untuk menyatakan besar kecilnya sumbangan variabel X terhadap Y dapat ditentukan dengan rumus koefisien determinan sebagai berikut:  $KD = r^2 \times 100\%$ 

## Dimana:

KD = Nilai Koefisien Determinasi

 **=** Nilai Koefisien Korelasi yang dikuadratkan

4. Mencari persamaan garis regresinya

Kita dapat membuat garis regresi untuk prediksi dengan rumus garis regresi satu prediktor, yaiu:

 $Y = a + bX^{32}$ . (Syofiyan Siregar, 2014).

Keterangan:

Y : (dibaca Y topi) subjek variabel yang diproyeksikan

a : nilai konstanta harga Y jika  $X=0$ 

X : variabel bebas yang mempunyai nilai tertentu untuk diprediksikan.

b : nilai arah sebagai penentu prediksi yang menunjukkan nilai peningkatan atau penurunan.

Dimana nilai a (konstanta), dan b (koefisien regresi untuk variabel X) dapat diperoleh melalui rumus sebagai berikut:

$$
a = \frac{\sum y - b\sum x}{N}
$$

$$
b = \frac{N(\sum xy) - b\sum x\sum y}{N\sum x^2 - (\sum x)^2}
$$

Keterangan:

− : rata-rata skor variabel Y

− : rata-rata skor variabel X

5. Mencari signifikansi persamaan regresi

Langkah-langkah perhitungannya sebagai berikut:

- 1. Membuat Ha dan Ho dalam bentuk kalimat.
- 2. Membuat Ha dan Ho dalam bentuk statistik.
- 3. Membuat tabel penolong untuk menghitung angka statistik.
- 4. Masukan angka-angka statistik dari tabel penolong dengan rumus:

$$
b = \frac{n \cdot (\sum xy) - b \sum x \cdot \sum y)}{n \cdot \sum x^2 - (\sum x)^2}
$$

6. Mencari jumlah kuadrat regresi 
$$
(JKreg_{[a]})
$$
 dengan rumus:  
 $JKreg_{[a]} = b. \{\sum xy \frac{(\sum y)^2}{n}\}$ 

7. Mencari jumlah kuadrat regresi  $(JKreg_{(b/a)})$  dengan rumus:

$$
(JKreg_{(b/a)}) = b. \{\Sigma xy \frac{(\Sigma x). - (\Sigma y)}{n}\}
$$

- 8. Mencari jumlah kuadrat Residu (*JKres*) dengan rumus:  $JKres = (\sum y)^2 - JKreg_{[b/a]} - JKreg_{[a]}$
- 9. Mencari rata-rata jumlah kuadrat regresi RJ $Kreg_{[a]}$  dengan rumus:

$$
RJKreg_{[a]} = RJKreg_{[a]}
$$

- 10. Mencari rata-rata jumlah kuadrat regresi RJK $reg_{\left[b/a\right]}$  (dengan rumus:  $RJKreg_{[b/a]} = RJKreg_{[b/a]}$
- 11. Mencari rata-rata jumlah kuadrat residu  $(JKres)$  dengan rumus:

$$
JKres = \frac{JKres}{n-2}\}
$$

12. Menguji signifikasi dengan rumus: Fhitung =  $\frac{RJKreg(b/a)}{RJKgca}$ RJKres Kemudian, kaidah pengujian signifikansi: jika

 $Fhitung \geq Ftablel$  maka artinya signifikan, jika

 $F_{hitung} \leq F$ tabel maka artinya tidak signifikan

13. Membuat kesimpulan dari perhitungan yang telah dilakukan.